## **Issues**

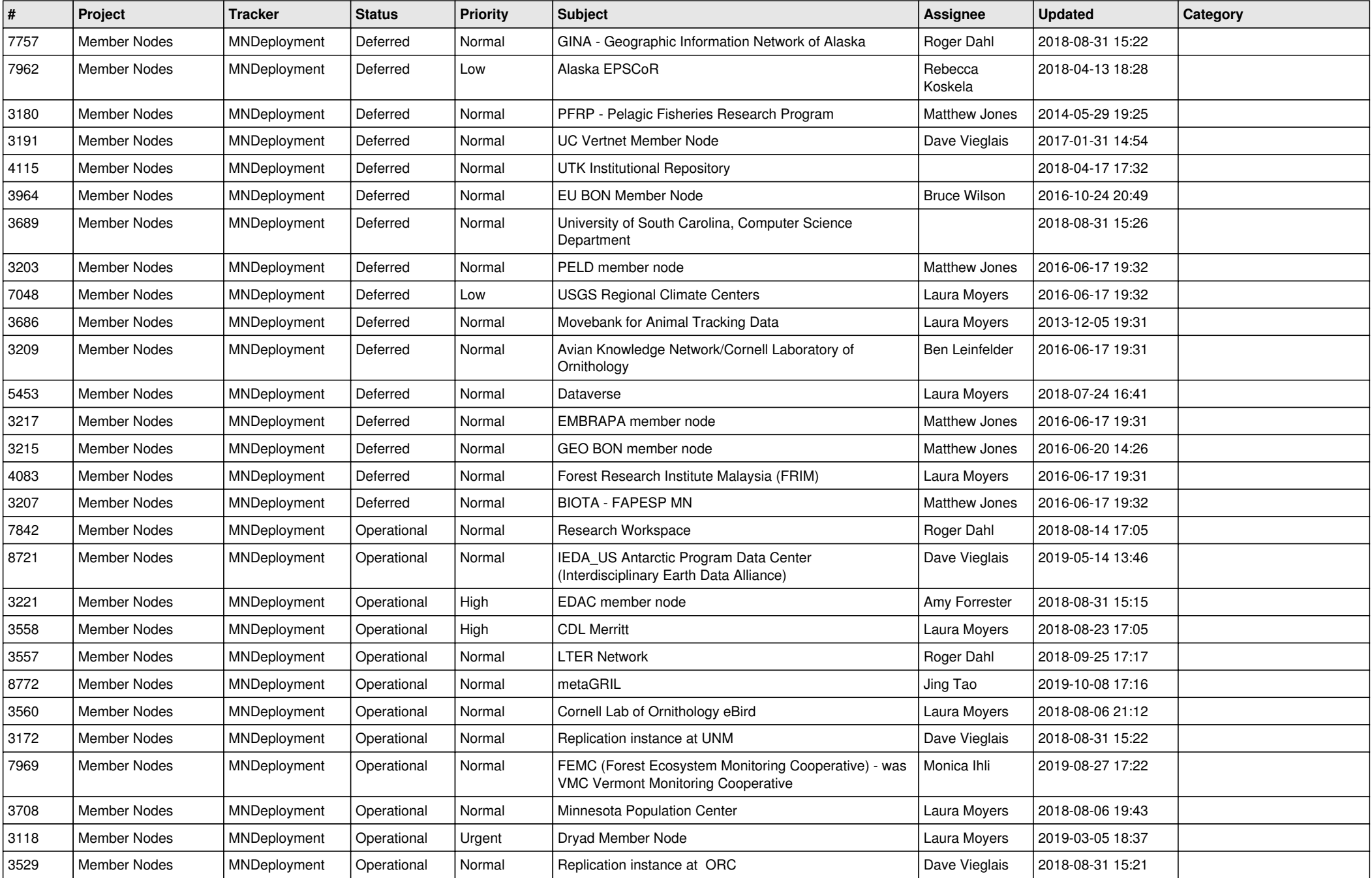

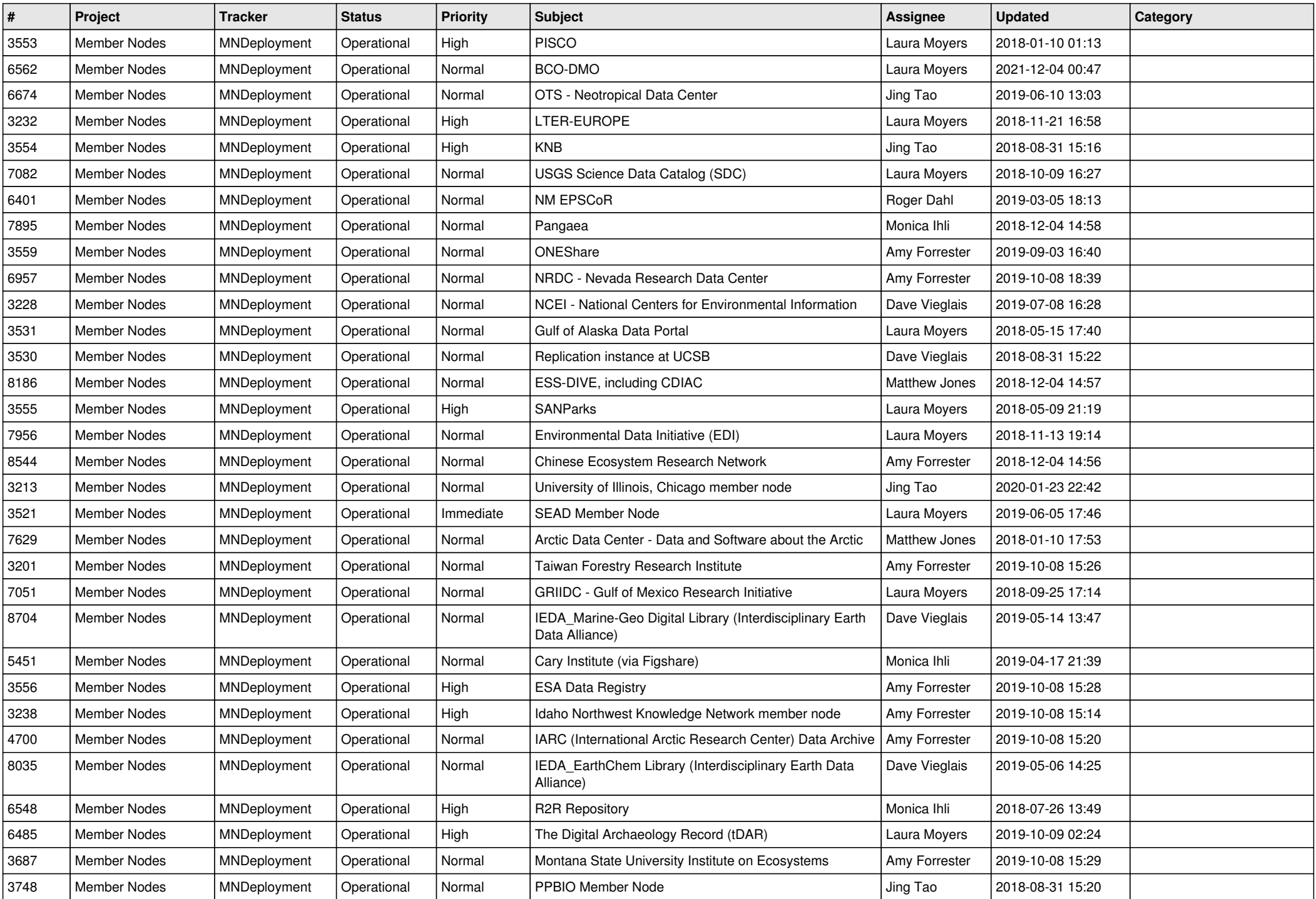

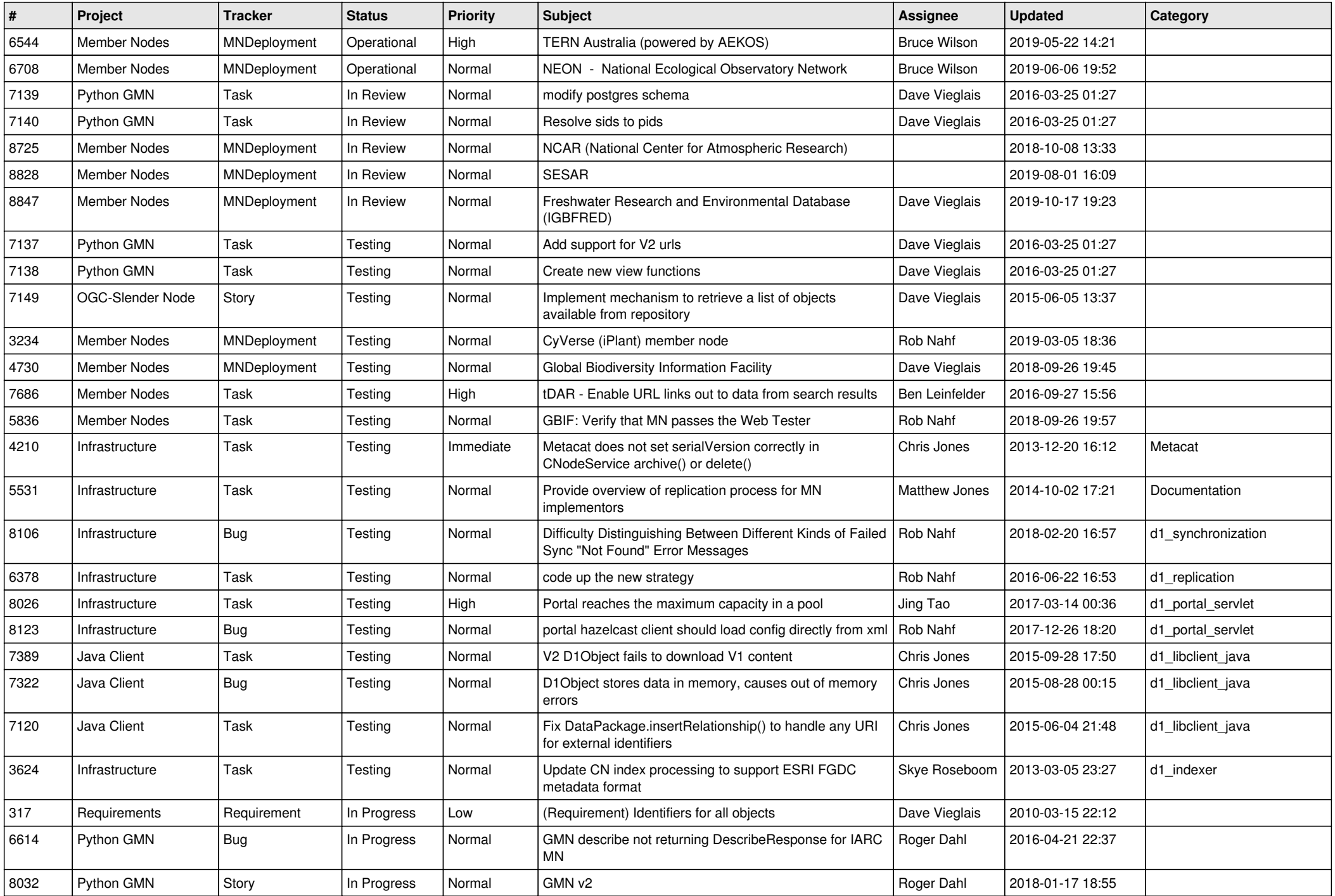

![](_page_3_Picture_524.jpeg)

![](_page_4_Picture_526.jpeg)

![](_page_5_Picture_588.jpeg)

![](_page_6_Picture_558.jpeg)

![](_page_7_Picture_548.jpeg)

![](_page_8_Picture_477.jpeg)

![](_page_9_Picture_406.jpeg)

![](_page_10_Picture_437.jpeg)

![](_page_11_Picture_475.jpeg)

![](_page_12_Picture_496.jpeg)

![](_page_13_Picture_496.jpeg)

![](_page_14_Picture_505.jpeg)

![](_page_15_Picture_502.jpeg)

![](_page_16_Picture_490.jpeg)

![](_page_17_Picture_504.jpeg)

![](_page_18_Picture_449.jpeg)

**...**